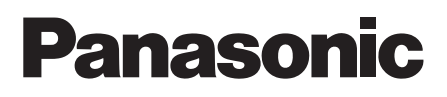

**ENGLISH**

## QUICK START GUIDE (Network settings)

Home Theater Audio System Model No. SC-HTB900

Before using this product, please read the safety precautions in the Operating instructions.

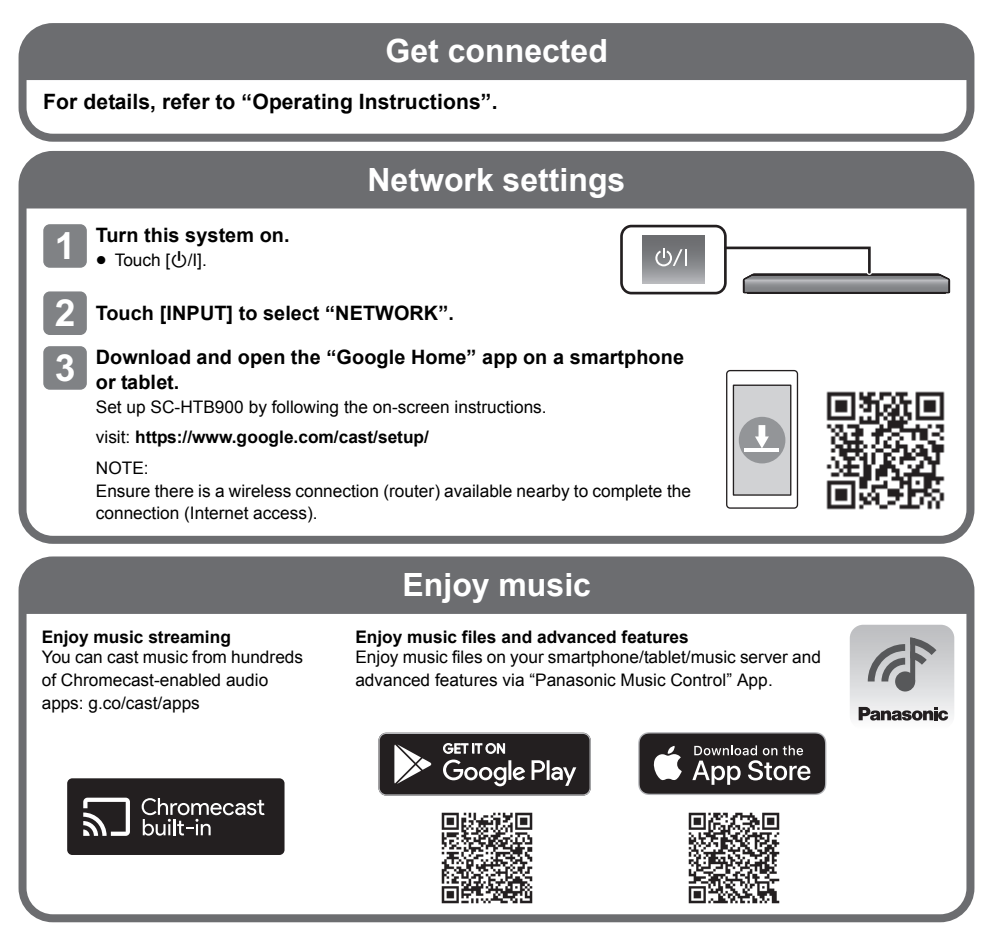

- Google, Google Home, Google Play, Google Chromecast, Chromecast built-in and other related marks and logos are trademarks of Google LLC.
- Apple and the Apple logo are trademarks of Apple Inc., registered in the U.S. and other countries. App Store is a service mark of Apple Inc., registered in the U.S. and other countries.
- ≥ The operations and on-screen display items, etc. of the app "Panasonic Music Control" are subject to change. For the latest information, visit: http://panasonic.jp/support/global/cs/audio/app/ (Availability and performance of certain features, services and applications are device- and network-dependent and may not be available in all countries/regions.)

TQBM7103-1 F0419HA1099 **DEUTSCH**

### KURZÜBERSICHT (Netzwerkeinstellungen)

#### Heimkino-Audiosystem Modell Nr. SC-HTB900

Lesen Sie die Sicherheitshinweise in der Bedienungsanleitung sorgfältig durch, bevor Sie dieses Produkt verwenden.

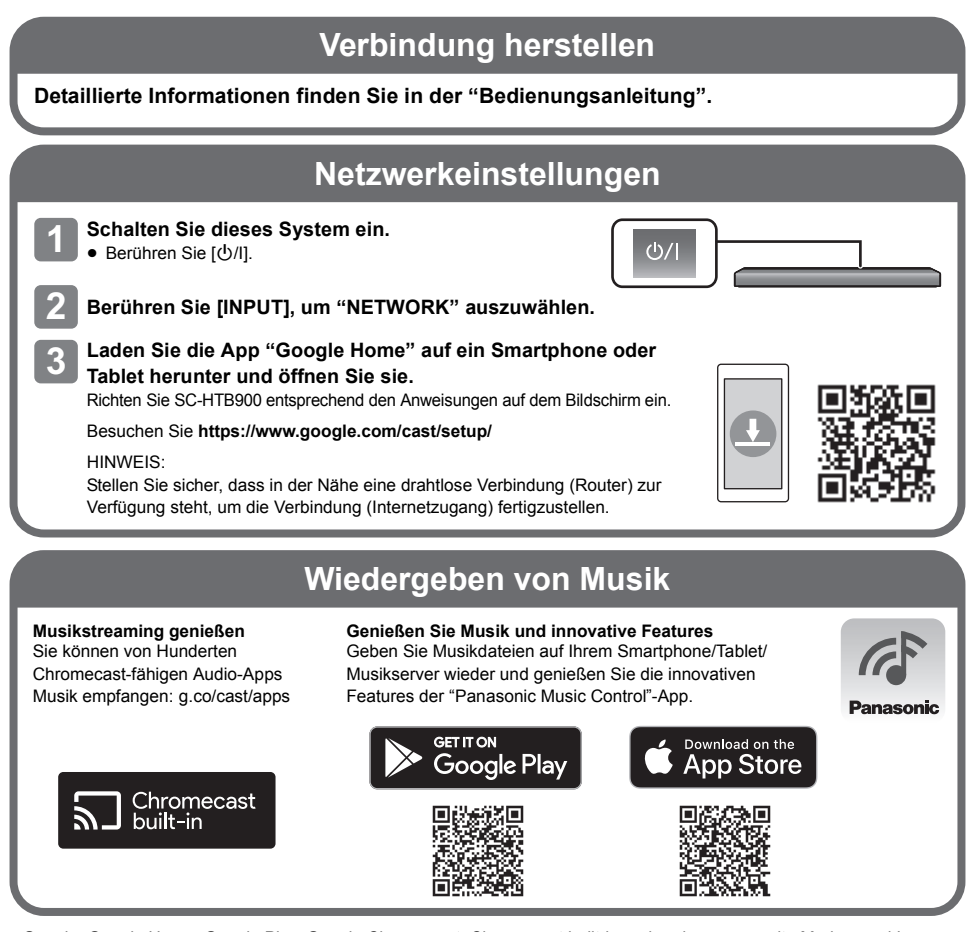

- ≥ Google, Google Home, Google Play, Google Chromecast, Chromecast built-in und andere verwandte Marken und Logos sind Marken von Google LLC.
- ≥ Apple und das Apple -Symbol sind Markenzeichen von Apple Inc., eingetragen in den U.S.A. und anderen Ländern. App Store ist eine Dienstleistungsmarke von Apple Inc., eingetragen in den U.S.A. und anderen Ländern.
- ≥ Bedienung, Anzeigeelemente usw. auf dem Bildschirm der App "Panasonic Music Control" können sich ändern. Aktuelle Informationen finden Sie unter: http://panasonic.jp/support/global/cs/audio/app/ (Verfügbarkeit und Leistung bestimmter Funktionen, Dienste und Anwendungen sind geräte- und netzwerkabhängig und möglicherweise nicht in allen Ländern/Regionen verfügbar.)

**FRANÇAIS**

## GUIDE DE DÉMARRAGE RAPIDE (Configuration réseau)

#### Système home cinéma Modèle n° SC-HTB900

Avant d'utiliser ce produit, veuillez lire attentivement les précautions de sécurité dans le Mode d'emploi.

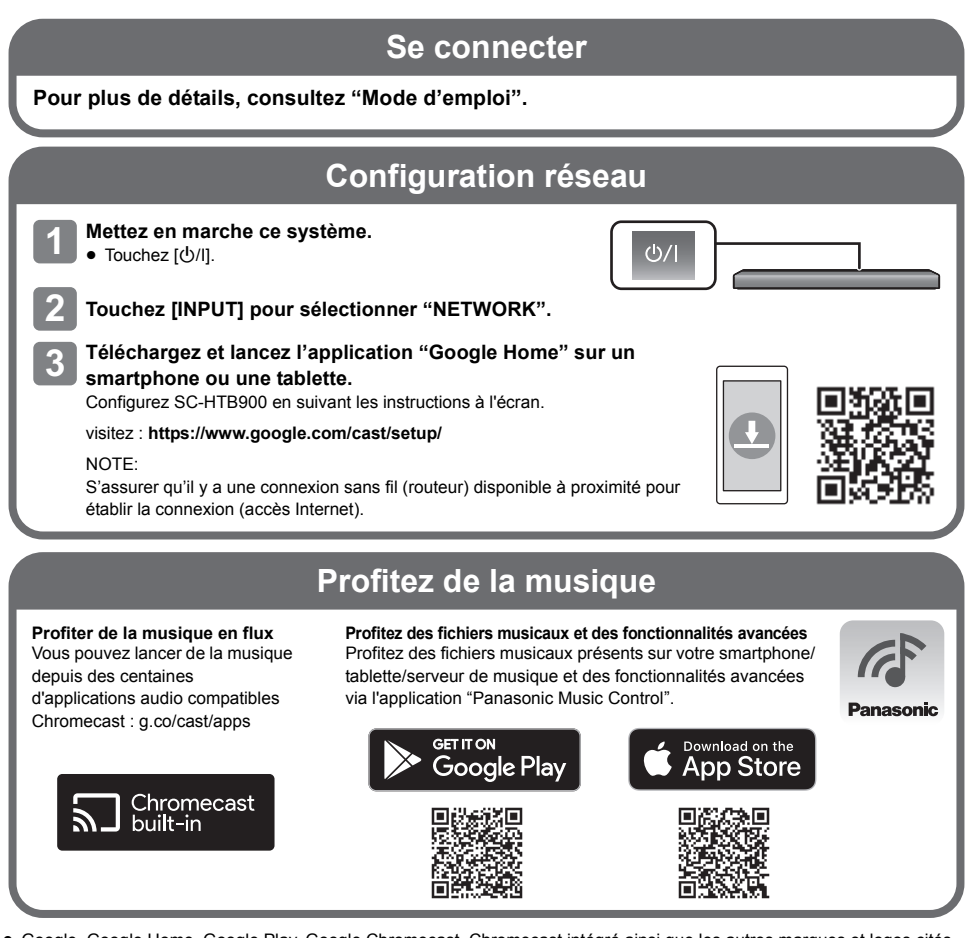

- Google, Google Home, Google Play, Google Chromecast, Chromecast intégré ainsi que les autres marques et logos cités sont des marques commerciales de Google LLC.
- ≥ Apple et le logo Apple sont des marques commerciales d'Apple Inc., déposées aux États-Unis et dans les autres pays. App Store est une marque de service d'Apple Inc., déposée aux États-Unis et dans les autres pays.
- ≥ Les opérations et les éléments d'affichage à l'écran, etc. de l'application "Panasonic Music Control" sont sujets à modification. Pour les informations les plus récentes, visiter : http://panasonic.jp/support/global/cs/audio/app/ (La disponibilité et la performance de certaines fonctions, services et applications dépendent du périphérique et du réseau et peuvent ne pas être disponibles dans tous les pays/régions.)

# **Obsah je uzamčen**

**Dokončete, prosím, proces objednávky.**

**Následně budete mít přístup k celému dokumentu.**

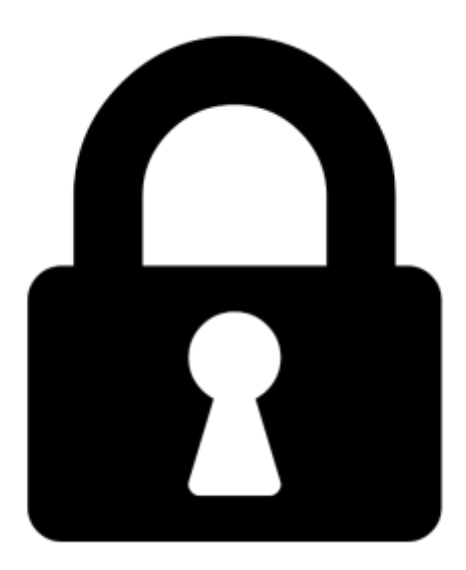

**Proč je dokument uzamčen? Nahněvat Vás rozhodně nechceme. Jsou k tomu dva hlavní důvody:**

1) Vytvořit a udržovat obsáhlou databázi návodů stojí nejen spoustu úsilí a času, ale i finanční prostředky. Dělali byste to Vy zadarmo? Ne\*. Zakoupením této služby obdržíte úplný návod a podpoříte provoz a rozvoj našich stránek. Třeba se Vám to bude ještě někdy hodit.

*\*) Možná zpočátku ano. Ale vězte, že dotovat to dlouhodobě nelze. A rozhodně na tom nezbohatneme.*

2) Pak jsou tady "roboti", kteří se přiživují na naší práci a "vysávají" výsledky našeho úsilí pro svůj prospěch. Tímto krokem se jim to snažíme překazit.

A pokud nemáte zájem, respektujeme to. Urgujte svého prodejce. A když neuspějete, rádi Vás uvidíme!